## *LP-Maintenance et technologie : contrôle industriel PT Procédés en contrôle non destructif (EEIGM)*

## **NOTICE D'UTILISATION DE E-CANDIDAT**

Adresse : [https://ecandidat.univ-lorraine.fr](https://ecandidat.univ-lorraine.fr/)

**ETAPE 1 :** Si vous n'êtes pas étudiant à l'université de Lorraine (UL), vous devez créer un compte.

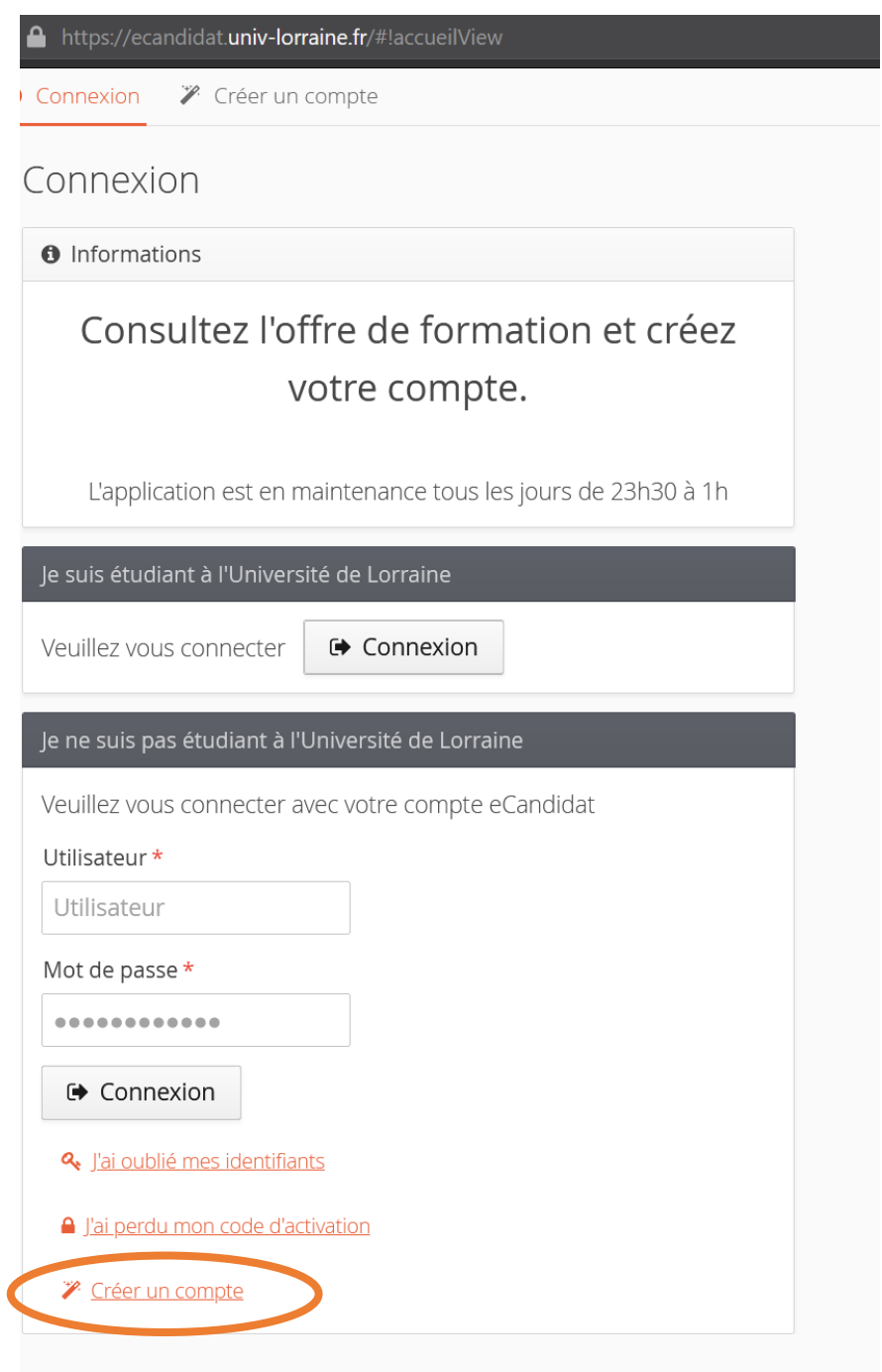

## **ETAPE 2 :** Connexion

Si vous n'êtes pas étudiant à l'UL, vous avez reçu un *login* et un *mot de passe* par email lors de l'étape 1.

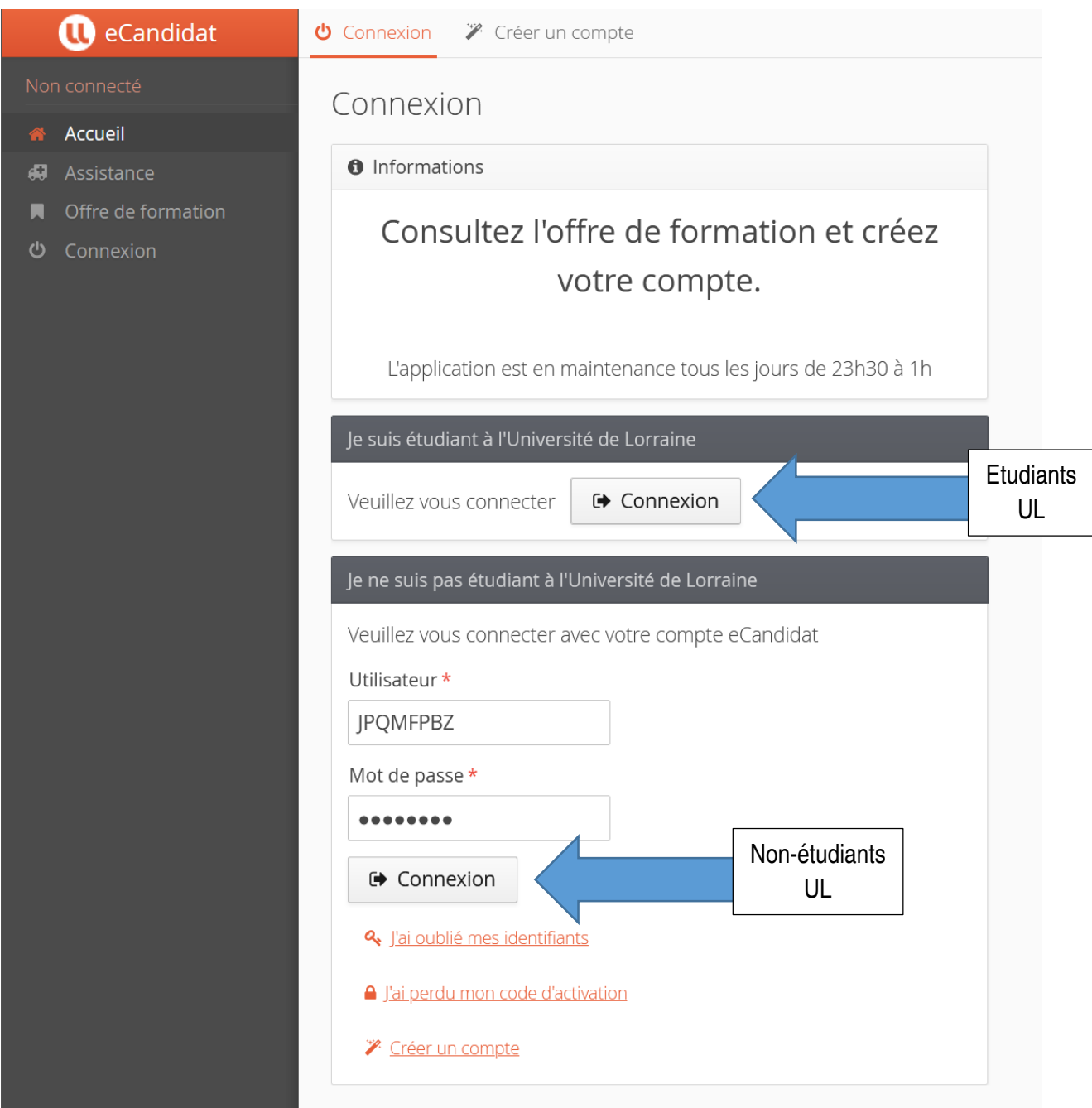

**ETAPE 3 :** Renseignez successivement chacune de ces rubriques. Veillez à remplir les champs obligatoires (marqués d'une \*)

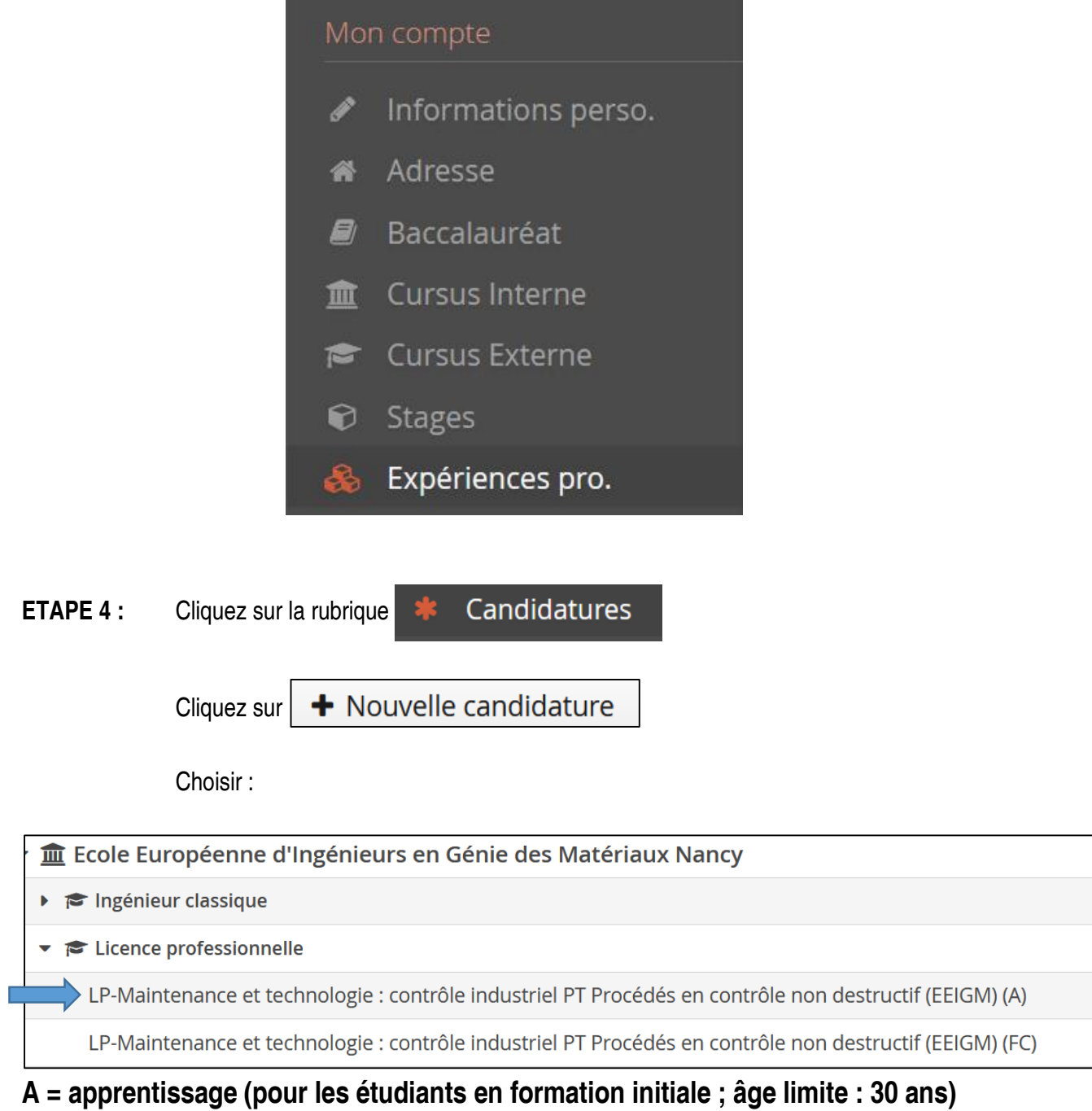

FC = formation continue (pour les personnes en activité désirant reprendre leurs études)

**ETAPE 5 :** Joindre toutes les pièces demandées puis cliquer sur :

**∕** Transmettre ma candidature